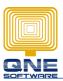

## QNE SOFTWARE SDN. BHD. (611852-V)

Title: What is the function for "Post To AR" and why cash sales transaction not show in Customer Control Summary?

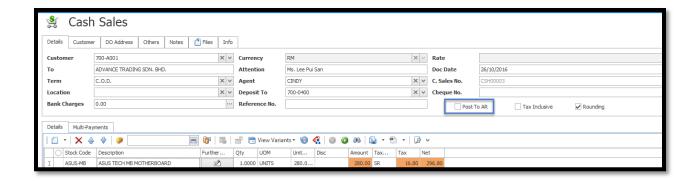

1. If didn't check "Post to AR", it will post to cash / deposit account directly, not go under customer account ( ADVANCE TRADING SDN BHD. ), so it will not show in customer control summary

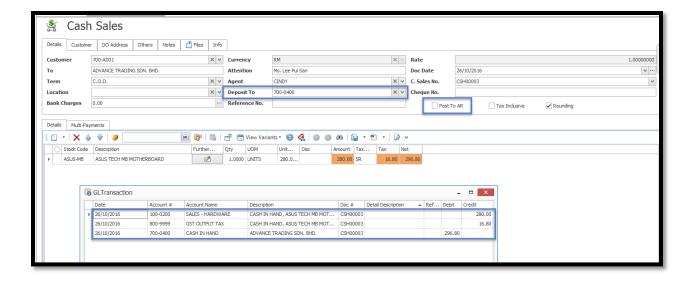

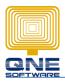

## QNE SOFTWARE SDN. BHD. (611852-V)

2. If you checked "Post to AR", then it will show in customer control summary report.

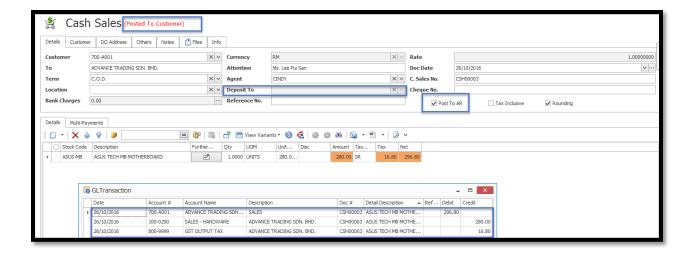

Tips: For cash sales transaction,

The report that you may view balance:

Cash sales listing / Cash Sales audit trail